## 认证电子书

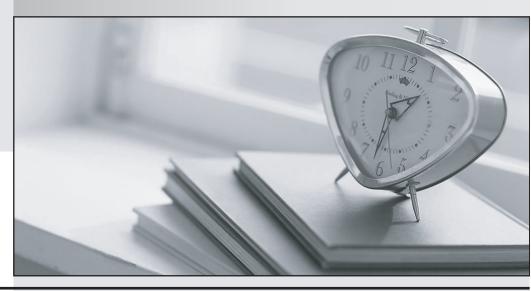

质 量 更 高 服 务 更 好

半年免费升级服务

http://www.itrenzheng.com

Exam : 101-350

Title : LPI Level 1 Exam 101,

Junior Level Linux

Certification, Part 1 of 2

Version: DEMO

## 1.CORRECT TEXT

Which command will display messages from the kernel that were output during the normal bootup sequence?

Answer: dmesg, /bin/dmesg

2. What is the process ID number of the init program?

A. -1

B. 0

C. 1

D. It is different with each reboot.

E. It is set to the current run level.

Answer: C

## 3.CORRECT TEXT

The system configuration file named \_\_\_\_\_ is commonly used to set the default runlevel. (Please provide the file name with full path information)

Answer: /etc/inittab

## **4.CORRECT TEXT**

Which file in the /proc filesystem lists parameters passed from the bootloader to the kernel?

Answer: cmdline, /proc/cmdline

5. The message "Hard Disk Error" is displayed on the screen during Stage 1 of the GRUB boot process. What does this indicate?

- A. The kernel was unable to execute /bin/init
- B. The next Stage cannot be read from the hard disk because GRUB was unable to determine the size and geometry of the disk
- C. One or more of the filesystems on the hard disk has errors and a filesystem check should be run
- D. The BIOS was unable to read the necessary data from the Master Boot Record to begin the boot process

Answer: B